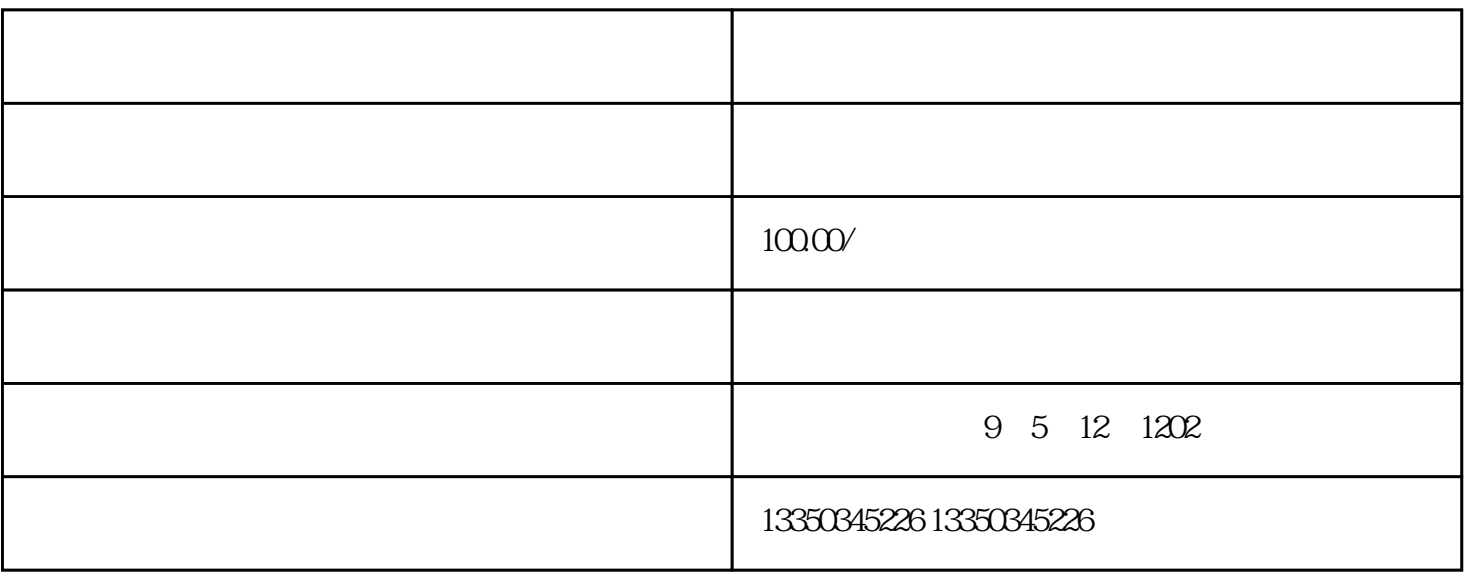

 ${\rm J}$ 

 $3$  $\overline{ZII}$ 

 $\begin{array}{ccc} Q & 20 & \\ 0 & 210 & 400 & \\ 0 & 0 & 210 & 400 & \\ \end{array}$ 0  $210$   $400$